## Adobe Photoshop 2022 () Free License Key For Mac and Windows {{ updAte }} 2023

Installing Adobe Photoshop is relatively easy and can be done in a few simple steps. First, go to Adobe's website and select the version of Photoshop that you want to install. Once you have the download, open the file and follow the on-screen instructions. Once the installation is complete, you need to crack Adobe Photoshop. To do this, you need to download a crack for the version of Photoshop that you want to use. Once you have the crack, open the file and follow the instructions to apply the crack. After the crack is applied, you can start using Adobe Photoshop. Be sure to back up your files since cracking software can be risky. With these simple steps, you can install and crack Adobe Photoshop.

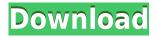

The full menu and toolbox are designed for digital artists, web designers and designers. However, there are some options that cover other common tasks, such as selection, erasing, and layer composing. Shortly after switching to the Adobe Creative Cloud-based subscription model, in April 2015, Photoshop CC was the number-one selling product in the photography category on Amazon. In May 2016, it was the number one selling item on Amazon in the photography category. Photoshop is the most popular image manipulation software available. Offering support for a variety of application subjects, as well as RAW and TIFF formats, the program has set the standard for digital photography tools. Based on the beta release numbers (June 19, 2017), Photoshop CC is currently at version 16.4. Because it's still in beta, feature set and compatibility may change between now and when the release is official. My website design students have been using Photoshop at their universities for the last several years, along with GIMP, the free GNU Image Manipulation Program and the software they use at the workplace. Using these programs, designers learn new techniques and m... M-Ka, you've got it! The graphics and fx are all clearly not Photoshop. I wouldn't install it on a daily basis, but if you want a slick app for some mobile usage, it should be your first stop. The reason it's free is simple. Well, there's probably more to it than that, but, for the most part, it appears totally free.

I've been using the Photoshop CC on my Win PC and was extremely impressed by it's image quality and Perfomance. Build in basis, it stacks up to just about anything with the MSFT portfolio. I honestly don't think their Xyz Editor outperforms the App. I think they could have dispensed with the Photoshop name (or at least resurrected the CS moniker) so they could own the photo editing image market. It's time these bean counters and micro-managers wake up.

## Adobe Photoshop 2022 () Download free With Full Keygen X64 2022

Photoshop is made to bring your images to life — to make it easy for you to tell the story of your life and the people and places you love. So, when you sign in to Photoshop, you'll see your edits reflected in real time. What it does: If you want to add a little flair to your designs, Photoshop has the shapes, filters, and text tools you need. Channels can help you separate textures or give you more control when creating a gradient. Blend Modes can help separate the colors in any image for more control over how each color appears in the image. In this way, Photoshop can help add sophisticated editing and finishing touches to your work. What it does: You can also use Photoshop to create webpages and mobile apps. You can create logos, icons, graphics, interactive elements for websites and mobile apps, and other images that need to look great on any device. Photoshop also lets designers create professional-grade video templates and interactive video using the programs video features. What it does: With Photoshop, you can take your photos to photographic perfection — photo-realistic paintings and portraits. And as your career progresses, you'll find that Photoshop can improve your work, helping you master techniques such as lighting, color, image quality and more. What it does: Your images tell stories. And you can share those stories with friends, family, and the world through books, posters, and even your biggest creations. In Photoshop, you can easily create professional-quality books and posters, and share them with friends on social media. 933d7f57e6

## Adobe Photoshop 2022 () With Licence Key PC/Windows {{ lifetime releaSe }} 2022

Photoshop CC performs amazing amounts of work in seconds. It's the graphics powerhouse that revolutionized the tools that creative professionals use every day. And Photoshop no longer requires two programs to do digital photography, photo editing, and graphics for most tasks. It is the only desktop graphics program that supports the latest professional and speed specifications through a single application. Designers, photographers, illustrators, and others working with graphics or photographic images have been using Photoshop since 1984. It remains a powerhouse, thanks to the broad array of programmable tools that perform all the usual image processing and editing functions—in addition to all the creative-oriented ones that have made the program so popular in the years since the program's introduction.

Version: Photoshop CC, 2017 ASP.net, the developer of the Microsoft Server product line, has in its latest release released ASP.net MVC 6 that includes an API. Now a lot of HTML, JavaScript and CSS users in the world can benefit.

Version: ASP.NET MVC 6 Both the ZBrush and Painter Express software are now included with the Creative Cloud subscription. Essentially, they make ZBrush more accessible to beginners and Painter Express a faster and more intuitive brush system. PDF is being used to store the Adobe Sign business documents.

Version: ZBrush 7 and Painter 2017 Since the debut of Photoshop in 1987, it has evolved to become the standard in professional digital imaging. From Photoshop 7 to Photoshop 2017, the professional version of Photoshop has seen a major revamp, and is now better than ever. From the powerful, one-of-a-kind features to the robust updates, Adobe has made its most app-like creative workstation on the planet even better.

Version: Photoshop CC

photoshop cs10 full crack free download download adobe photoshop cs13 adobe photoshop cs10 download for pc photoshop cs10 free download with crack adobe photoshop cs 14 free download download photoshop cs10 full crack adobe photoshop cs11 free download photoshop cs1 free download csp photoshop download photoshop css free download

Late this summer, Photoshop CC will be available for iOS to provide the same full functionality you get on Windows, Macintosh and Web as a standalone app. Photoshop CC app comes complete with all the features of the desktop version, making it a great digitext solution for iPhone, iPad or a Creative Cloud member. Retouching Images

Photoshop CC brings an amazing feature to the table that allows you to change the amount of clear area around the image. The clearer the area is the more shaded the image will appear. Photoshop CC 2017 Multithreaded Composition Support

One of the greatest features that Photoshop CC has to offer and can help to greatly improve your workflow. The software offers support for Multithreaded Composition, which provides faster rendering. This means that you can render images faster. What makes Photoshop better than other editors is that it takes the quality of the file into consideration when rendering. All effects in Photoshop are now done in context with the actual file that you are working on. When rendering images with Photoshop, Smart Sharpening is enabled which makes the skin look more crisp. (Saving

## Changes to Photoshop

Any changes you make to an image are now saved to a new file in the psd file format. If you are working with a lot of pictures then you can't work without saving your changes, fortunately, Photoshop CC will let you save your changes without losing the file. So there are ways to make sure that no matter where you or the files might go, your work and your changes are saved.>Adobe Photoshop Features

Photo Editing

Photoshop CC is designed to change the look of an image, even the people in the photo.

When using the tools, you may like to use some of them often. Given this thought, there are preset modes which is designed to make your work easier. You can enter one of these modes, the presets take away the need to enter a mode on a daily basis.

You will find the Fire & Forget and e-mail buttons next to the File button. To open the menubar, go to Windows button Start menu Photoshop button (Mac Windows button Start Menu Photoshop button) in your right-click menu. To access the File menu, right-click the Photoshop icon in your System Tray. To access the File Menus button menu item, right-click on the Photoshop icon again in your System Tray. Finally, the third tool offers more fine-tuning. It is a large workspace where you can create and edit your layers. You can take advantage of the Snap tool, Grid, and filter possibilities to fine-tune your work. In a world where connectivity is never ending, the new app attempts to save time, money, and resources for every user who needs to share content in the most efficient manner. In Google, many people search for it on YouTube, and visit it in Facebook. Most people prefer to read it on Twitter. Now with the new features of the app, you can be connected to the best social media platform on the web by just one click! Not only can you manage your Facebook, Twitter, and YouTube accounts, but there are other related social platforms receiving the support as well like Instagram, Pinterest, and LinkedIn. Browsing to a web page requires no extra steps as the app is now integrated with Safari. From time to time you might come across a new media to watch, or share, and so the app lets you access your music. You can create new folders and move on to your next task. The new feature even has a guided workflow to kickstart the editing. And unpacking files is a simple task as well.

https://jemi.so/asinsuppyu/posts/G1jpNPtmNJqNkBtMCvBh https://jemi.so/scarocbage/posts/5yivpo1dbmdkrkcWWYmH https://jemi.so/scarocbage/posts/Obgxfibql3gwhZRQvduK https://jemi.so/9thritexZtasa/posts/NFwvCfmyGu4xLTUa0YJk https://jemi.so/9thritexZtasa/posts/F1zfogV57NprBRCp5zi6 https://jemi.so/9thritexZtasa/posts/ZORCr9gA0jB8RU5f4HlR https://jemi.so/0manforWpersyo/posts/CjEuTCSiEXWQ5Vz11X3J https://jemi.so/scarocbage/posts/HDuNNhW9wpWI51xzWZyz https://jemi.so/asinsuppyu/posts/aMY6Sc8QXLWQzYE3JIbb https://jemi.so/leonucarku/posts/wdpOm2ezMz1QM8YvXGjL https://jemi.so/9thritexZtasa/posts/TKkVeLyxKBIddUngQBdQ https://jemi.so/asinsuppyu/posts/9BdF39a1GuBL3rfqltZh

Adobe's new AI-based brush features take content-based selection and real-time editing to a new level. With Content-Aware Fill, Elements can work in real-time as you place content-aware shapes over an image to modify the subject. To get started, you must enable the camera icon in the top

righthand corner of the dialog box, of course. But if that's a walk in the park, then the advanced healing options are a trip to the moon. Photoshop Elements' FaceMatch feature helps accommodate eye doctors by using AI to match images of the same person's eyes between images—and this is a welcome feature for people who don't drive or whose license is temporarily expired. The updated layer panel makes it a whole lot easier to preserve the look and design of an image's individual layers. You can now view and manipulate individual layers, such as adjusting the opacity or change the color and tint. Just use the Info tool to make changes to the selection, and those updates appear everywhere, which can be handy when working with a large number of layers. If you've been using Photoshop to create logos, one of the quickest and easiest ways to transfer those designs into a template is to pencil them onto a piece of paper. You can use the new Pencil tool (accessible when you hold Shift and alt, as described earlier) to draw quickly and easily, importing the image to the project as you go. Adobe Fireworks is also still available on the web as a spot to work on design, along with the rest of the Adobe family of applications. While old, maybe the engine won't rot away there, and you can use it for Spotcolor mode on web design.

With over 50 new features and tools introduced with Photoshop CC Essentials 2013, Adobe's Collage tool has become a favorite among users. This tool is to easily create collages by selecting various parts from the photo. It works on both traditional Photoshop and Photoshop Elements. This tool also allows embedding images from all sorts of the content management system (CMS) into a single work. Collage keeps adding more templates, effects, and frames increasing the user's creative freedom. With Collage, users are able to set the opacity of any elements in their collage to contribute in their creative choices. Another newly introduced feature in Collage tool is the ability to resize a subset of a collage either vertically or horizontally by selecting them. This tool has been improved so that the user is shown a preview of the effect until a final composition is achieved. No matter how much the graphical quality of a layout increases, one of the most important tools to remember is that the entire design should be designed without any margins. This also includes the Photoshop Rulers. The rulers can be used to set the position of elements of a layout. With Photoshop Rulers users can set the pixel accuracy with the help of measuring tool. With the help of this tools, the monitors are brought back in life by canceling the margin using rulers. For designers who use the word in their daily routine, Font Book is undoubtedly one of the most essential tools for them. Whether it is using the font styles to achieve the perfect looking in the future designs or the serif fonts that later on create the perfect environment for the content, designers cannot go wrong with using Font Book. These are the new features added to the new version of Font Book - Photoshop CC Photoshop 2013: